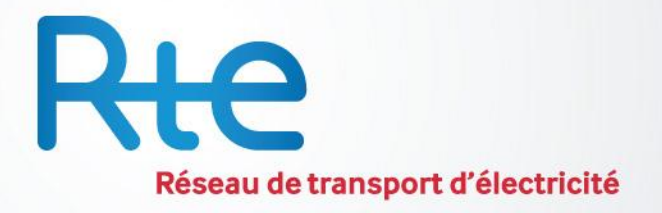

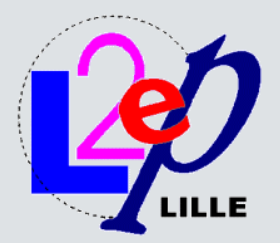

# Modelling and analysis of Multi-terminal HVDC grid

Ph.D. with RTE / Ecole Centrale de Lille (2011-2013)

CNER / Département Postes

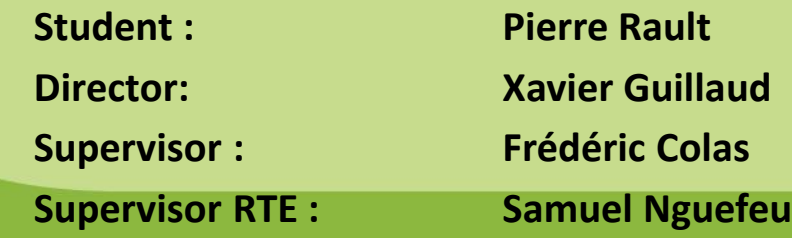

**April 3rd 2012**

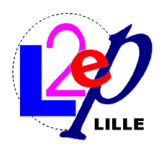

#### **Outline**

## 1) Context

- 1) TWENTIES project
- 2) Thesis objectives
- 2) VSC modelling
- 3) AC/DC Initialization
- 4) Conclusion

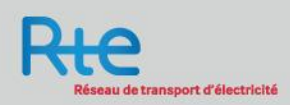

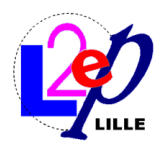

## **The TWENTIES wind energy project**

#### Secure large-scale integration of wind power into the European electricity grid

- Demonstration project
- Lunched by EU
- 62 M $\in$  (32M $\in$  Directly provided by EU)
- 26 Electrical companies & Research institutions
- 10 Member states are represented
- Coordinated by Red Eléctrica de España
- $\triangleright$  RTE task: Improving safety and security for offshore wind generation
	- Control & protection to roll out HVDC grid

#### $\triangleright$  Further information

• http://www.twenties-project.eu

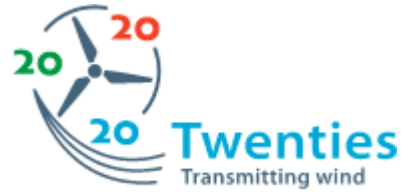

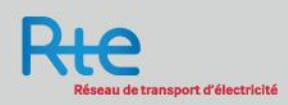

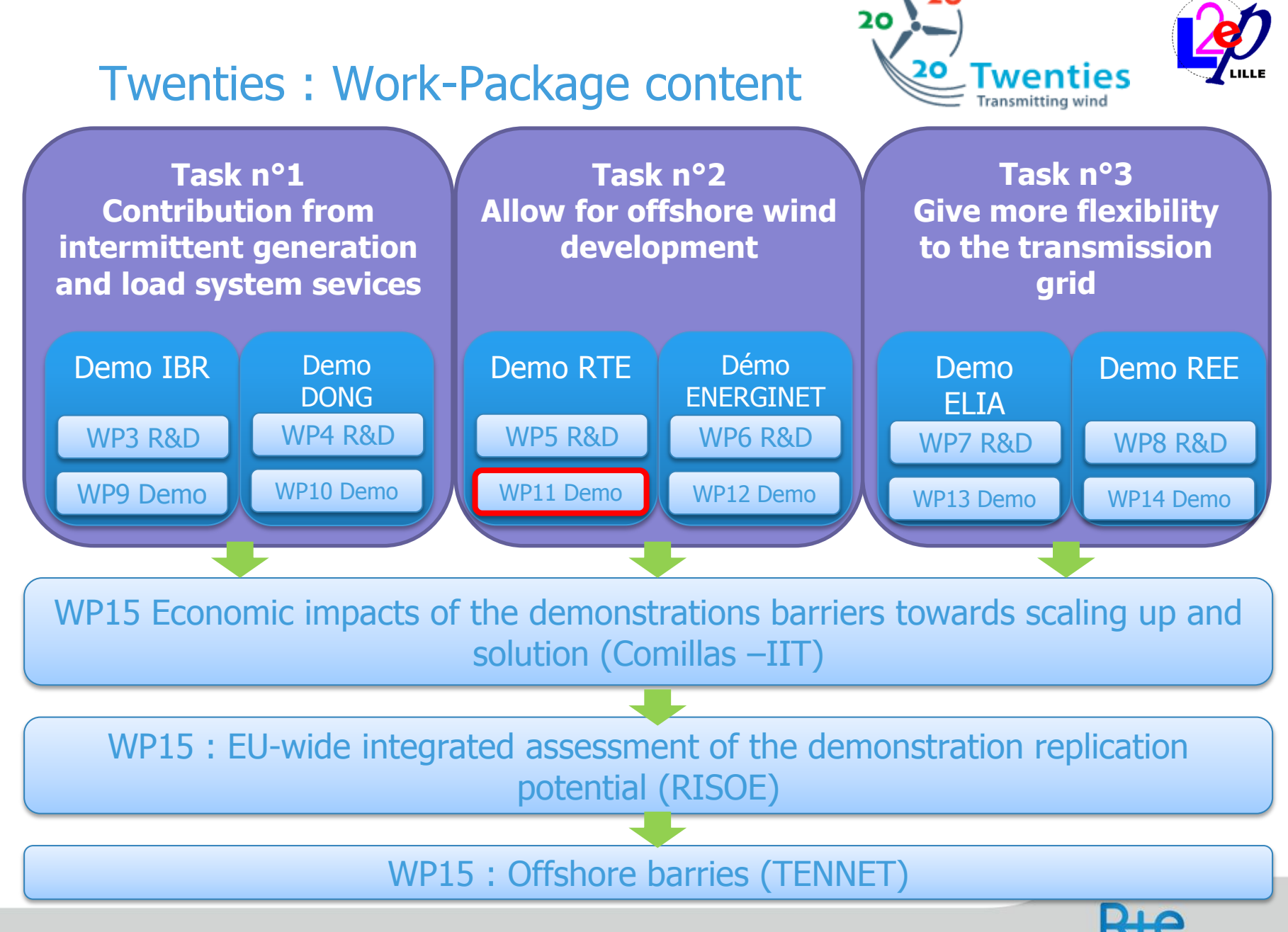

eau de transport d'électricité

4 Pierre RAULT / EMTP User group / RTE – April 3rd 2012

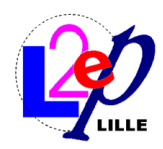

#### Demo 3

## 1) Main objective

- 1) Assess main drivers for the development of offshore HVDC networks
- 2) Approach
- 1) Optimal planning and operation of AC/DC interconnected power systems
- 2) Local control of HVDC networks
- 3) Design and quantify experimental DC networks (N-1, faults)
- 4) Design and test control functions, protection systems …
- 5) Benchmark several network topologies

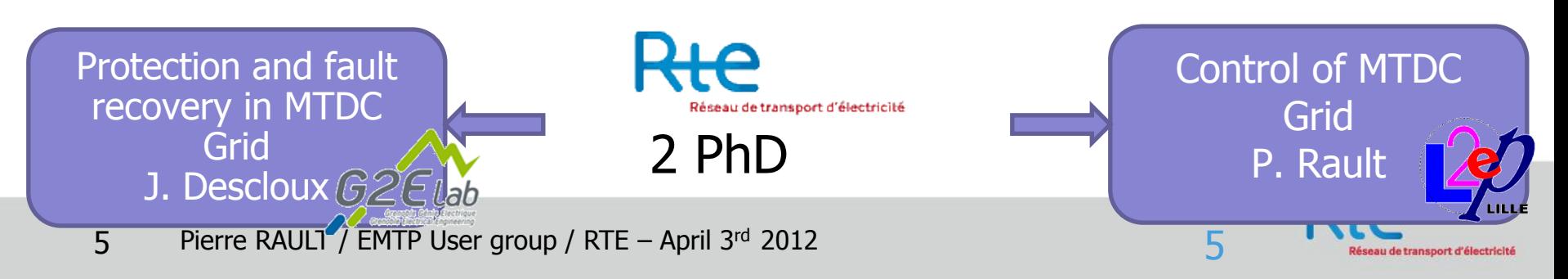

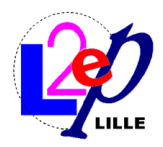

#### PhD thesis objective

Multi-terminal HVDC network

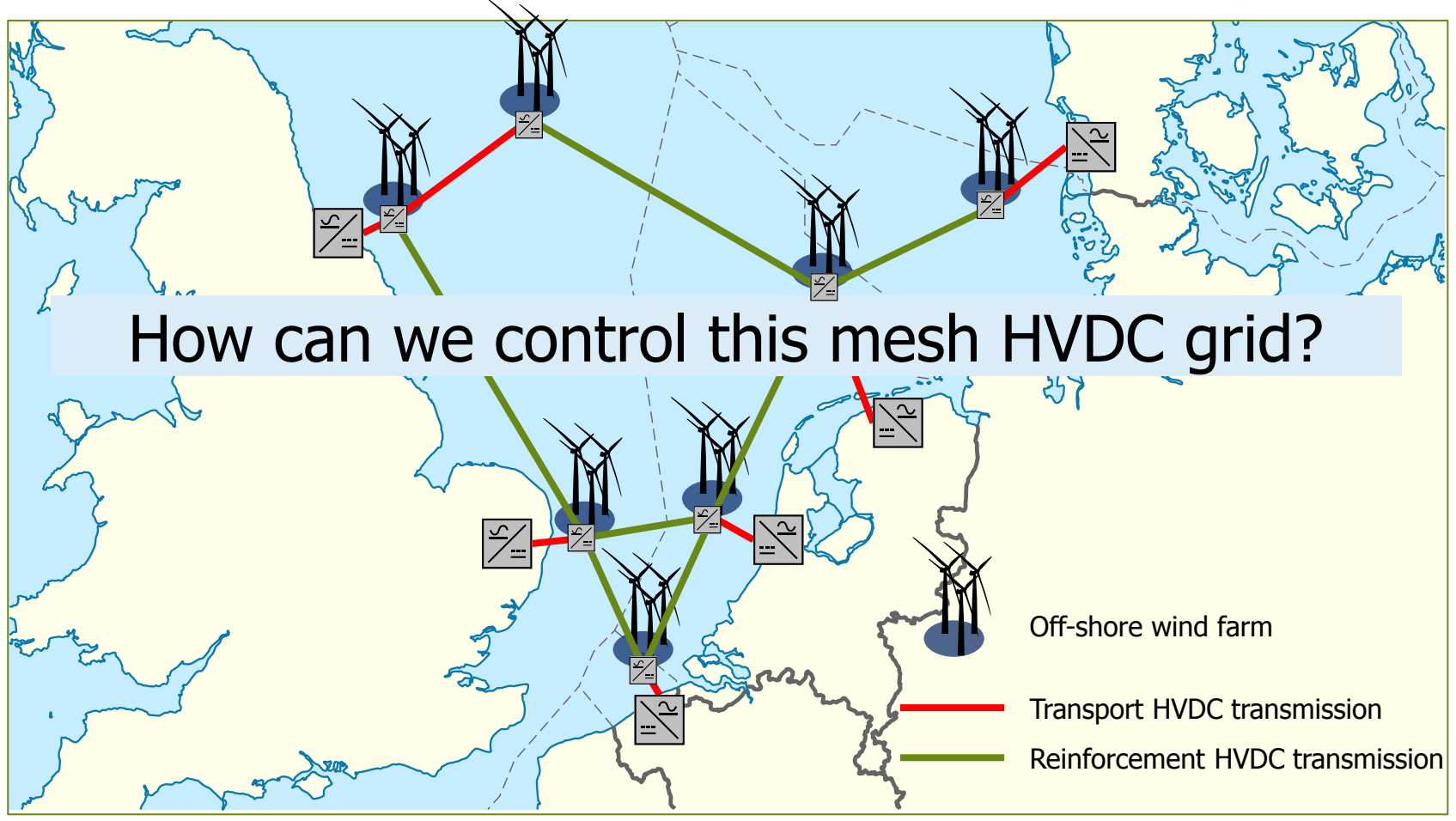

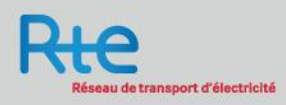

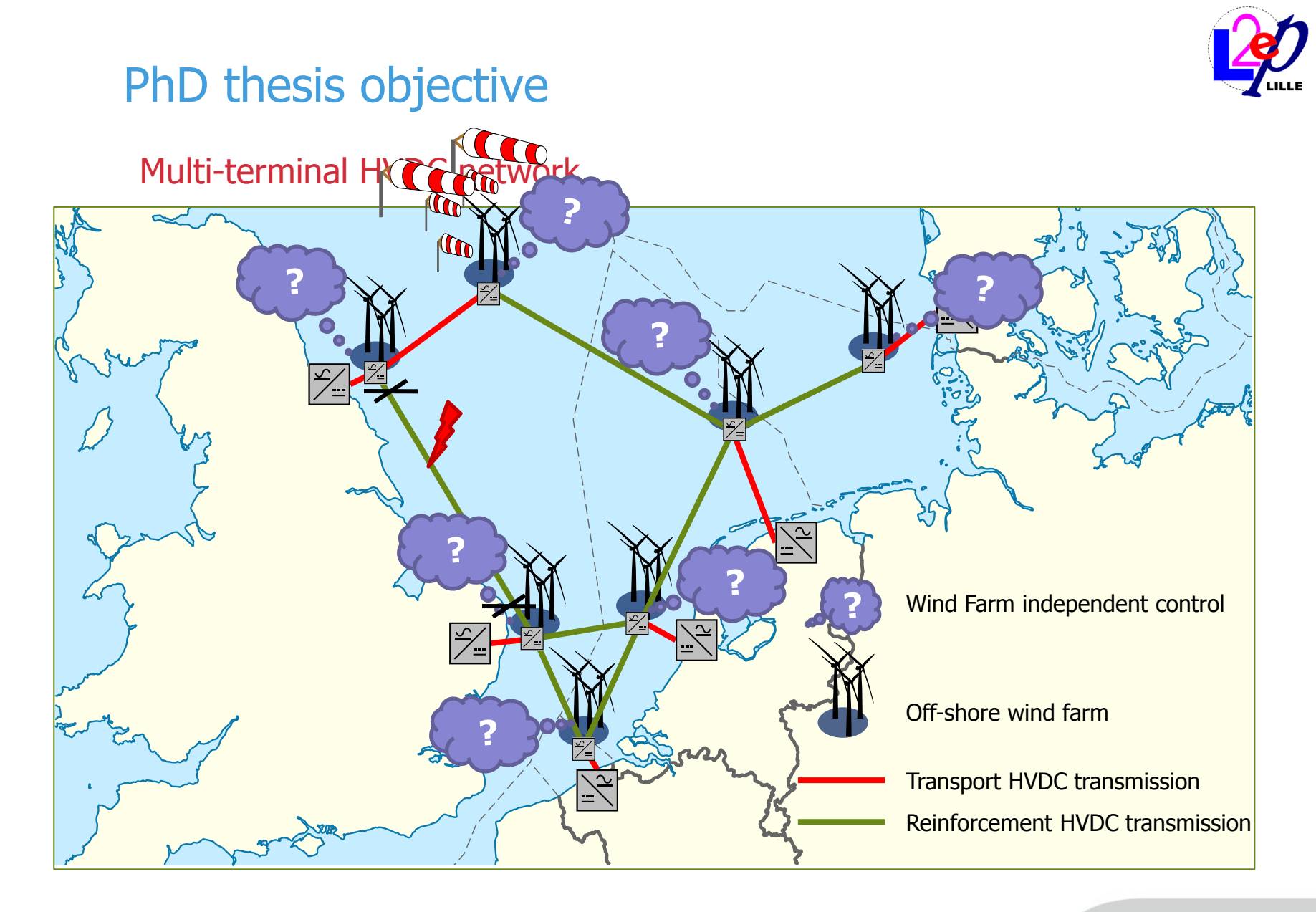

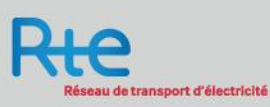

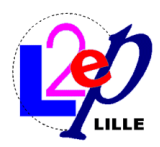

#### **Outline**

## 1) Context

- 2) VSC modelling
	- 1) Power part
	- 2) Converter
	- 3) Control part
- 3) AC/DC Initialization

### 4) Conclusion

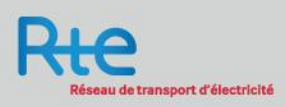

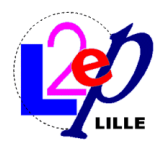

#### Substation model : power part

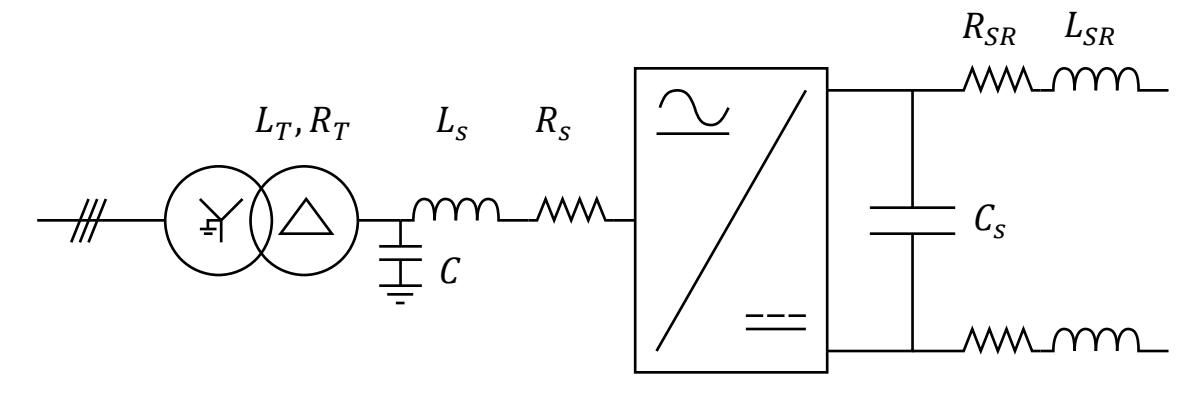

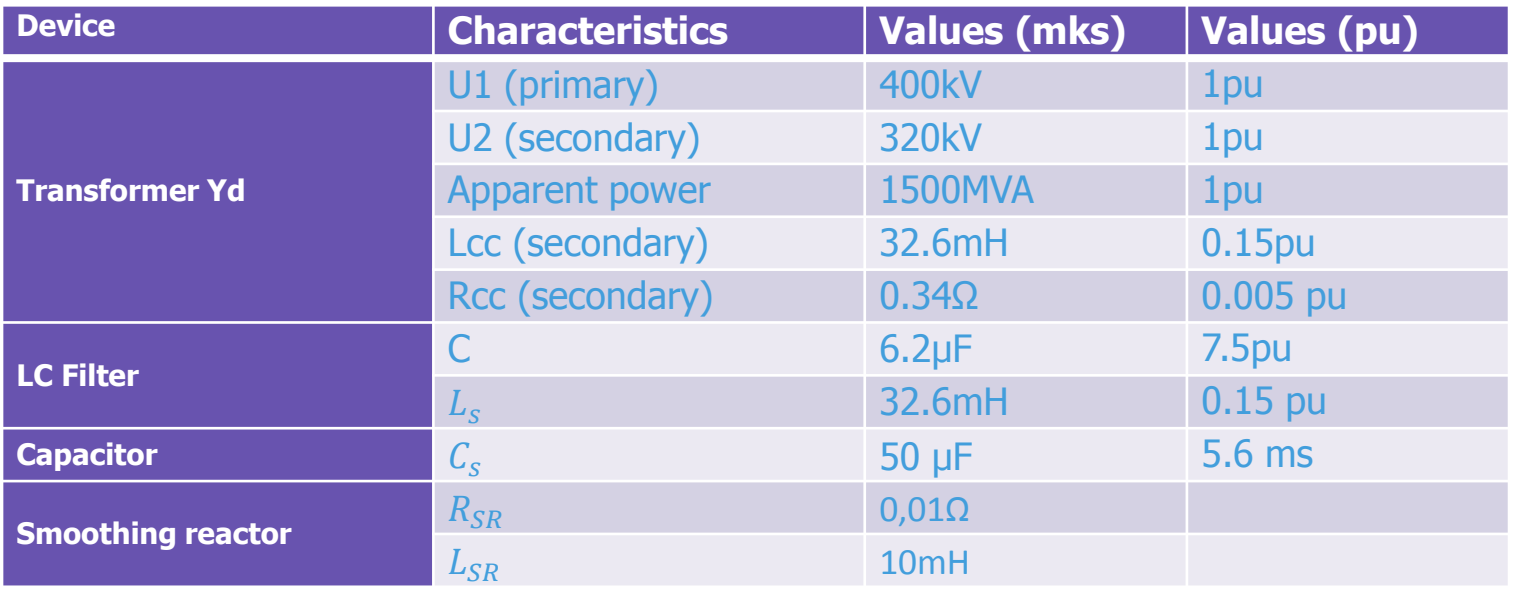

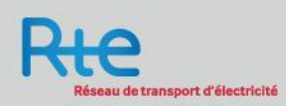

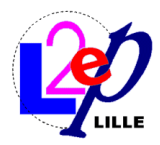

#### Converter modeling

#### Instantaneous model Mean-time model

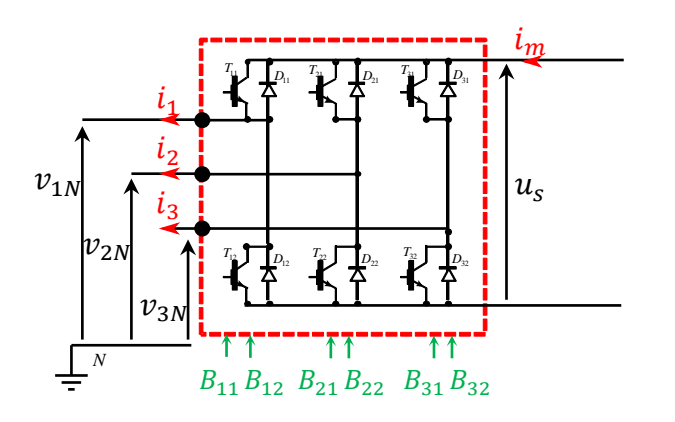

- $\rightarrow$  Continuous mode
- $\rightarrow$  Discontinuous mode
- $\rightarrow B_{ij}$ : IGBT control signal

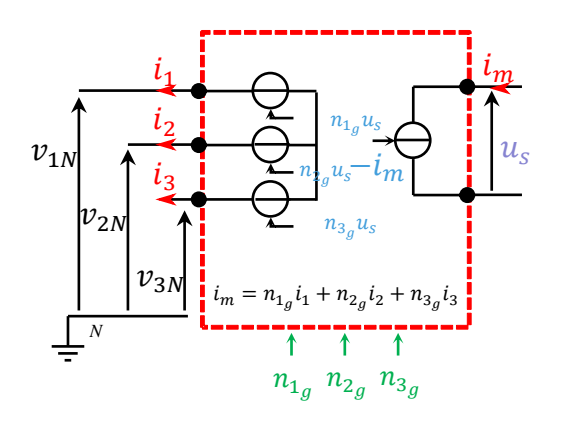

- $\rightarrow$  Continuous mode
- $\rightarrow$  Mean values
- $\rightarrow n_{i_g}$ : Mean Conversion function

$$
\Rightarrow n_{i_g} = \frac{1}{T_e} \int_{kT_e}^{(k+1)T_e} n_i dt
$$

$$
\Rightarrow v_{iN} = n_{i_g} u_s
$$

 $\rightarrow i_m = \sum n_{i_g} i_i$ 

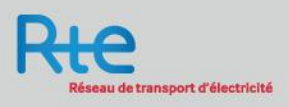

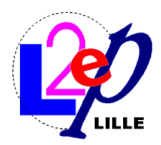

#### VSC: control

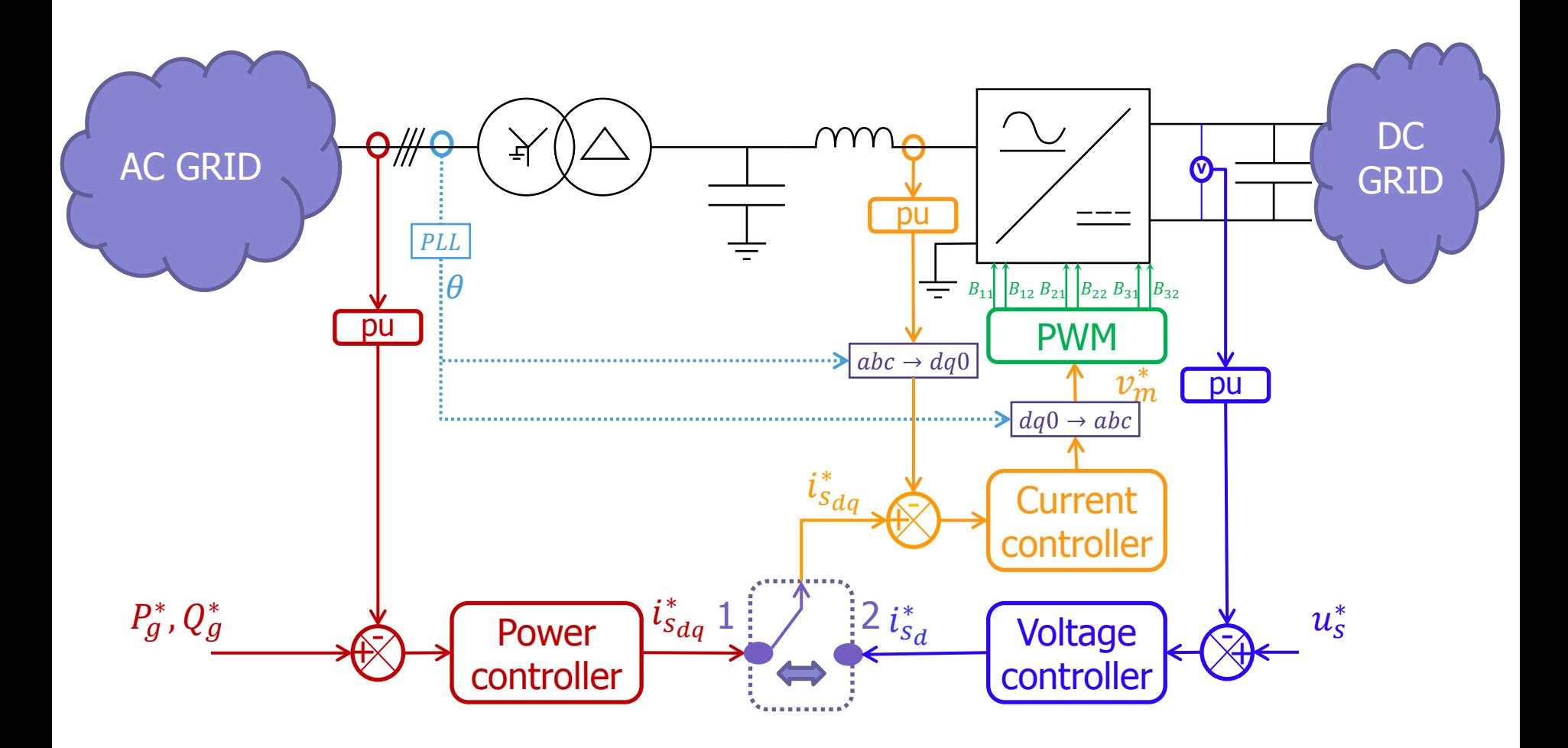

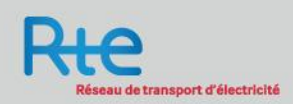

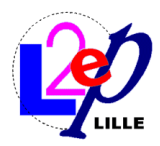

#### **Outline**

- 1) Context
- 2) VSC modelling
- 3) AC/DC Initialization
	- 1) Substation parameters
	- 2) DC part initialization
	- 3) AC part initialisation
	- 4) Control part initialization
	- 5) Start AC/DC simulation from steady state

#### 4) Conclusion

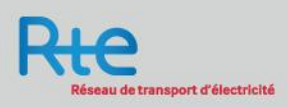

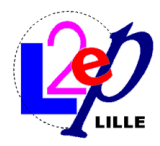

seau de transport d'électricité

#### Substation parameters

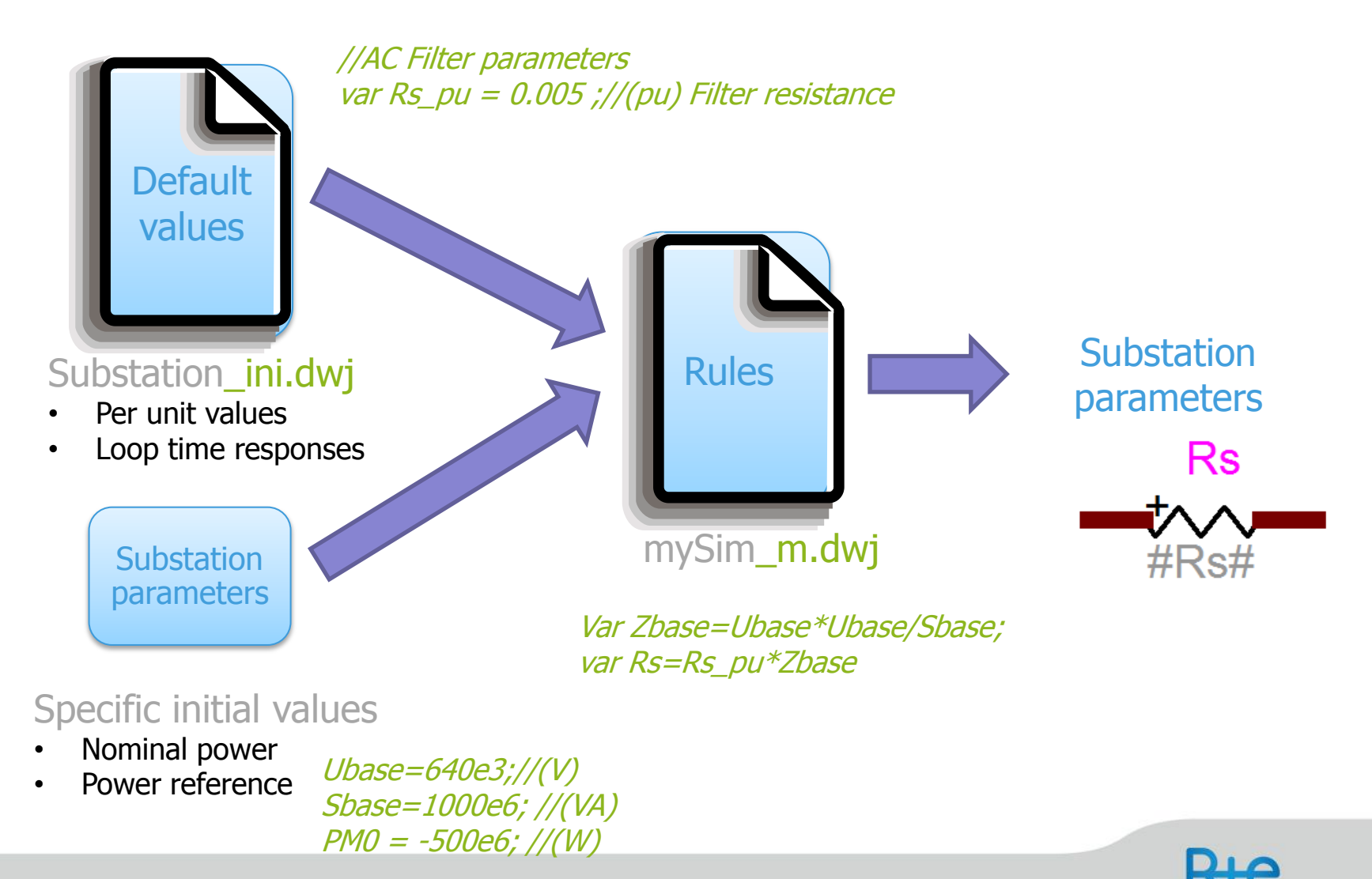

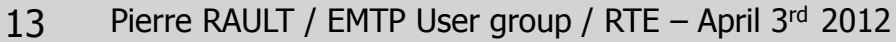

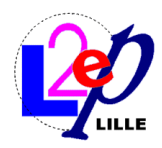

#### **Objective**

- 1) Initialize DC power flow = run steady state solution
- 2) Initialize AC power flow  $=$  run load flow solution

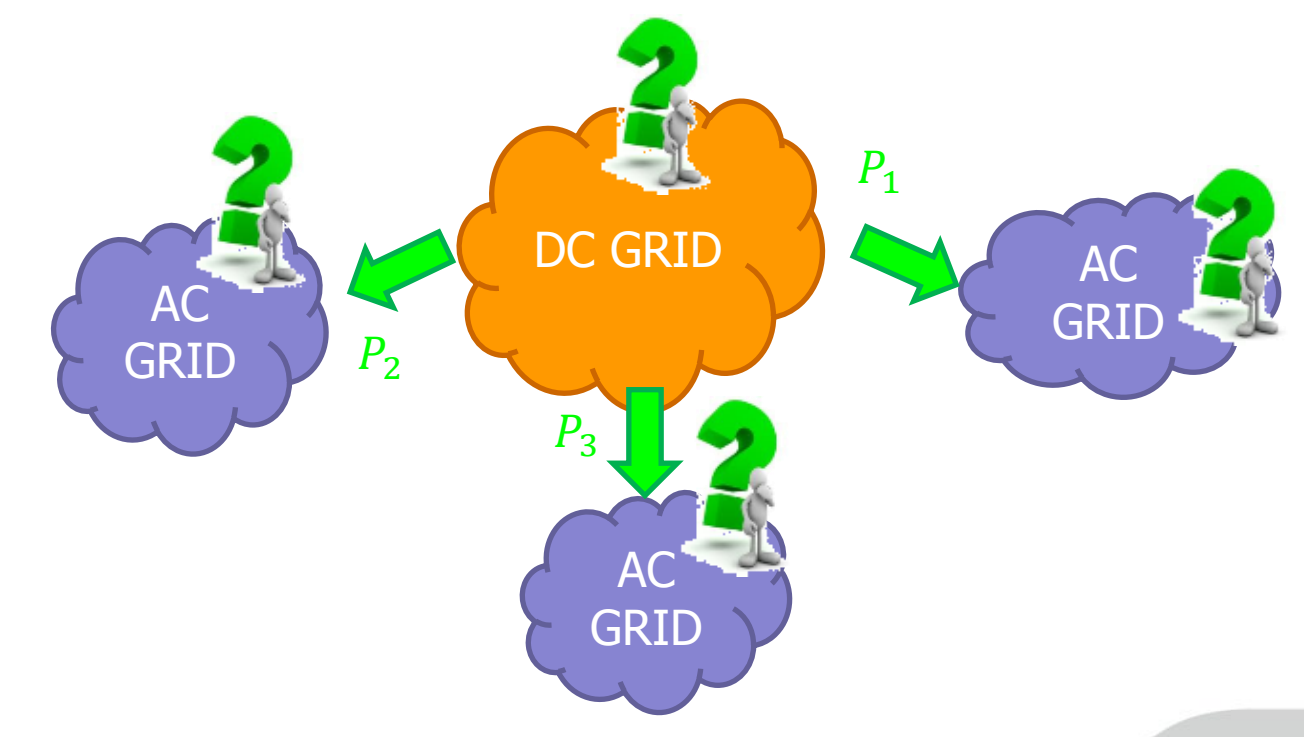

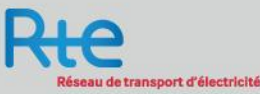

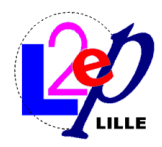

#### DC part initialization

- 1) Use ideal DC sources (Voltage & Current)
- 2) Run steady state solution
- 3) Steady state results are stored in html file at DC frequency

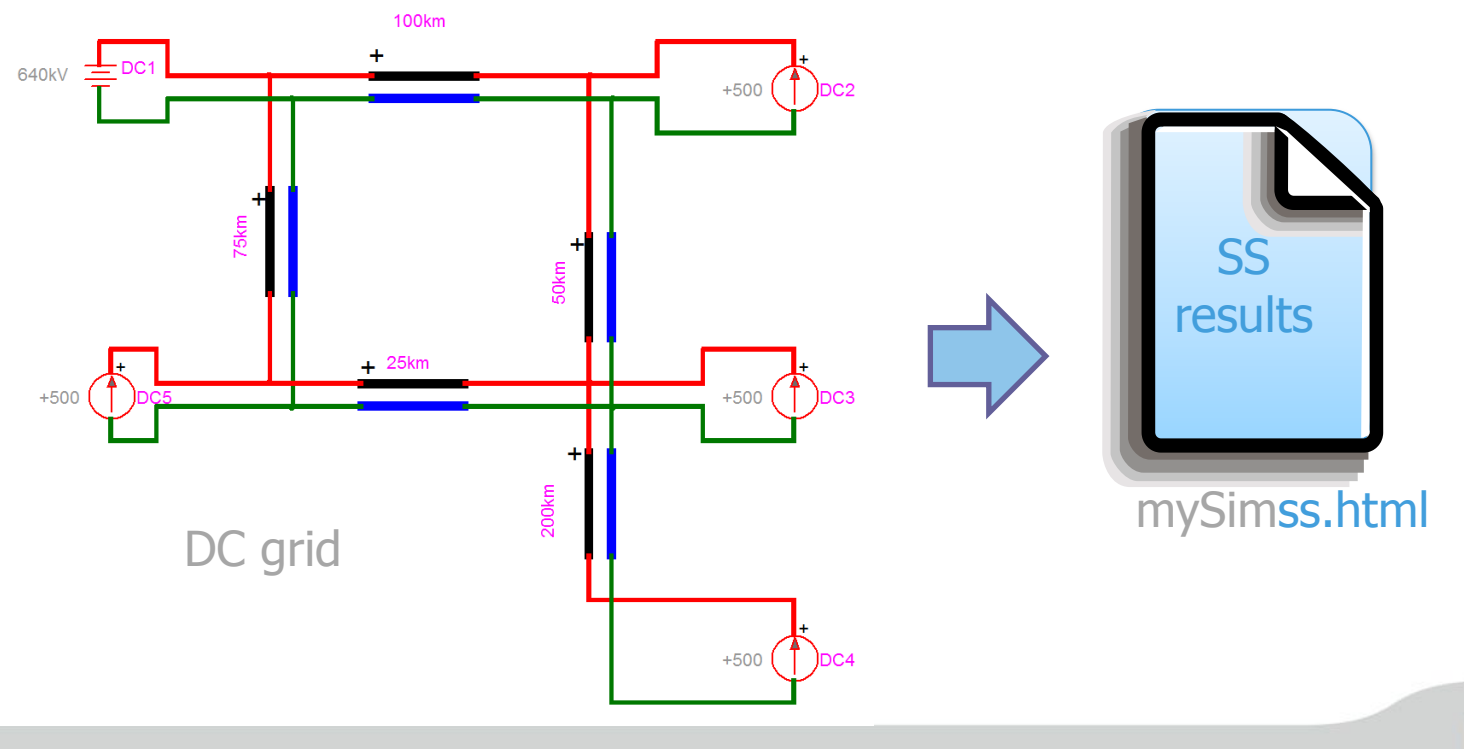

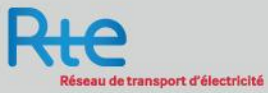

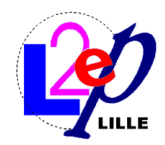

#### AC part initialization

- 1) Use Load Flow busses
- 2) Run Load Flow solution
- 3) Load Flow results are stored in a html file at AC frequency PQ bus

 $P_m, Q_m$ 

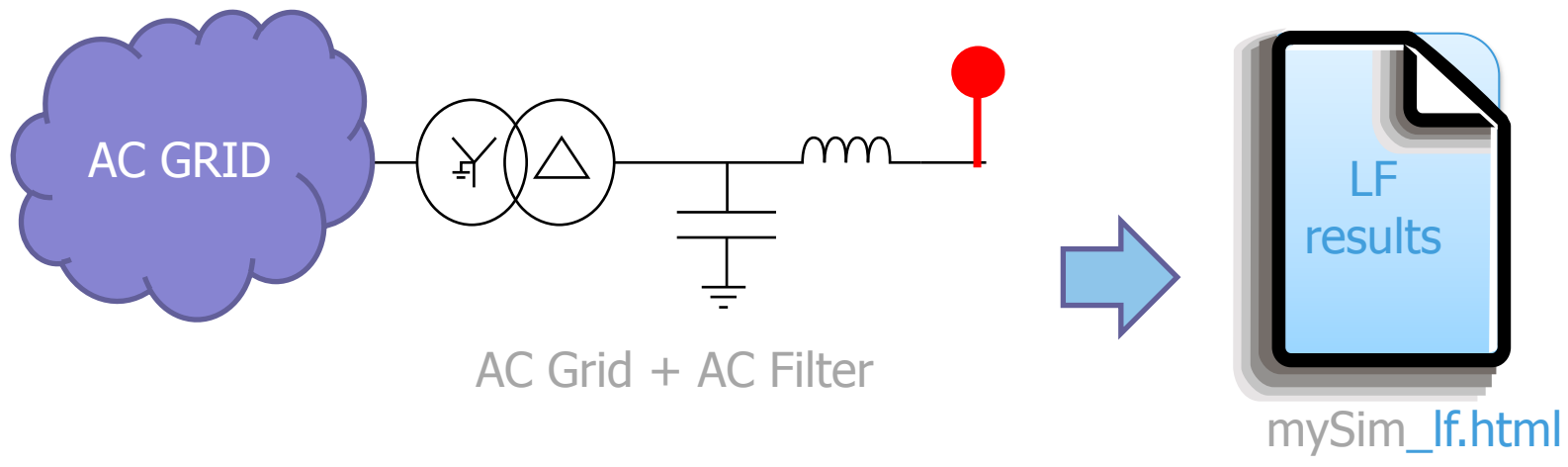

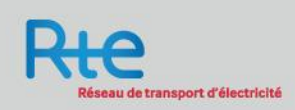

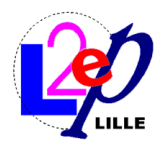

#### Initialization: Control part (1)

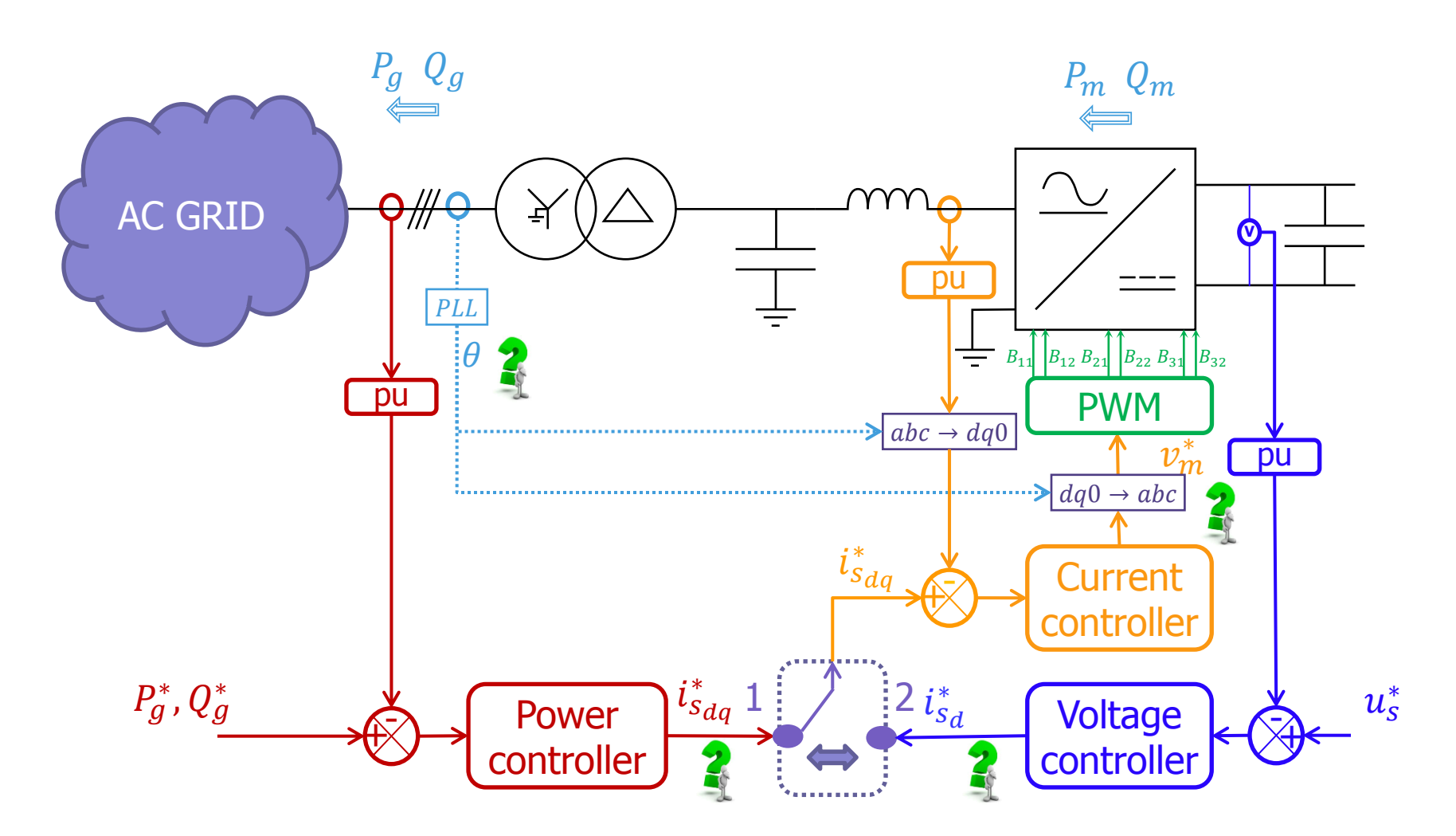

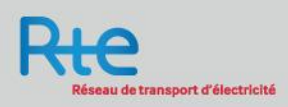

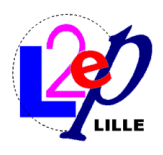

## Initialization: Control part (ex: current controller)

Measures & transformations

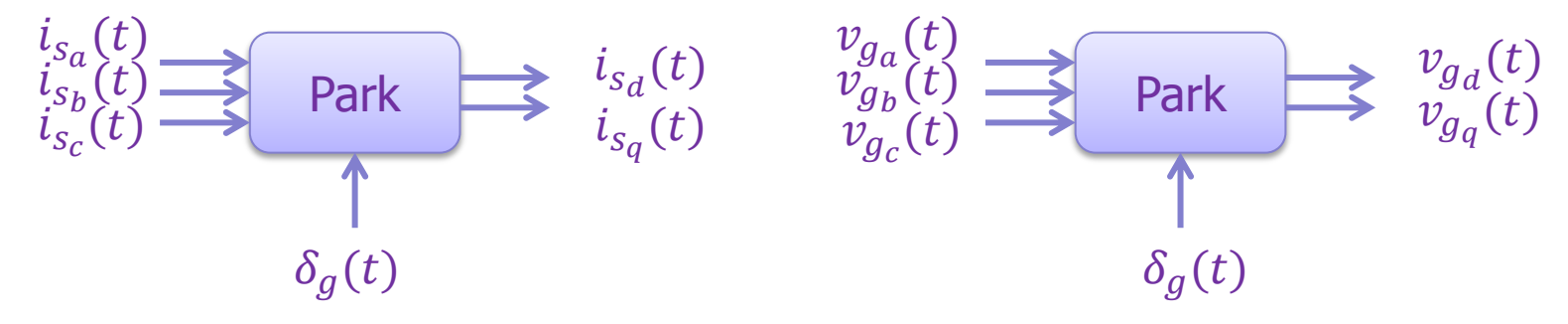

Example : Current controller

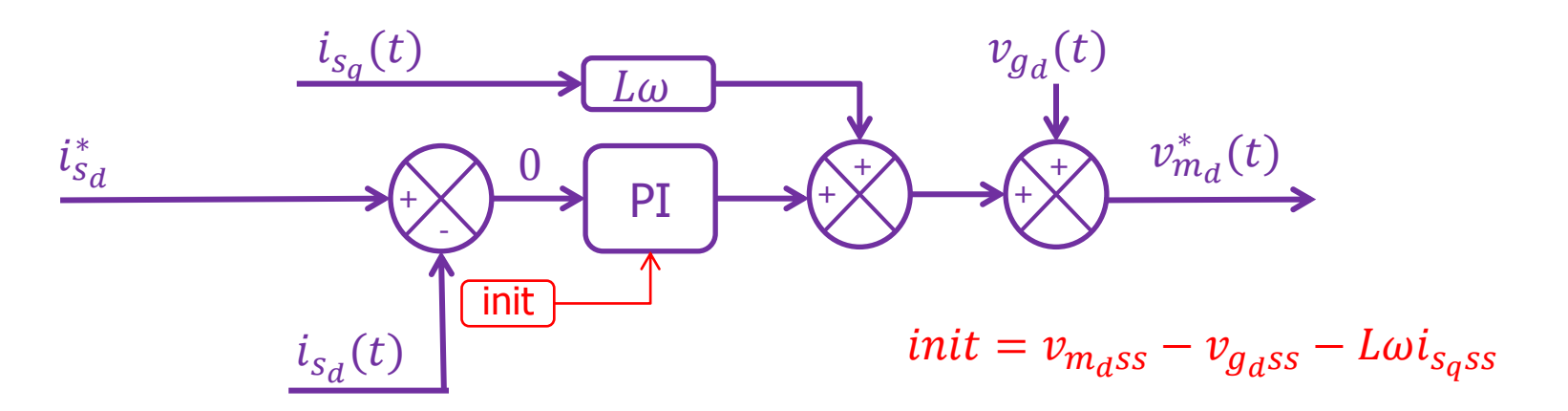

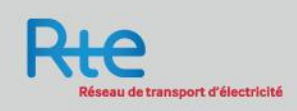

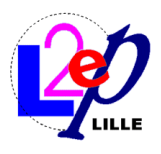

## Initialization: Control part (ex: current controller)

Initialization block diagram

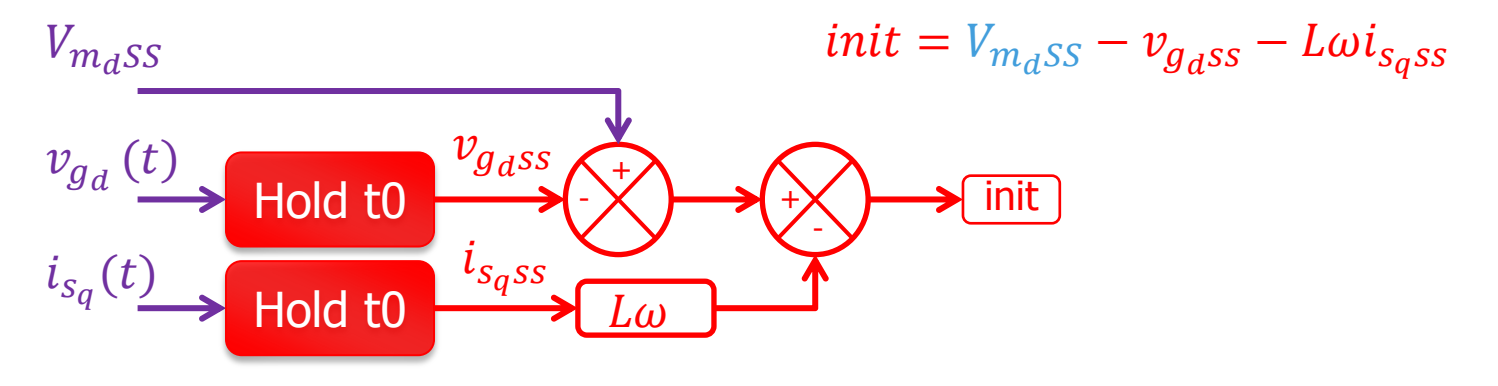

Current controller

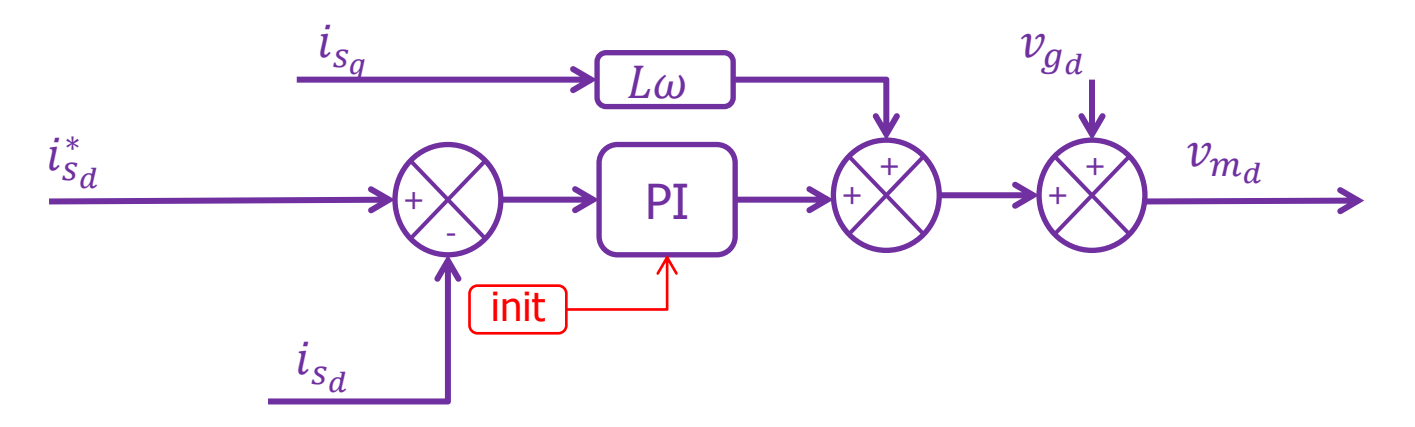

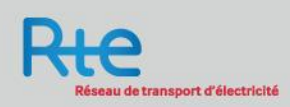

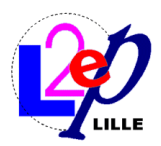

## Initialization: Control part

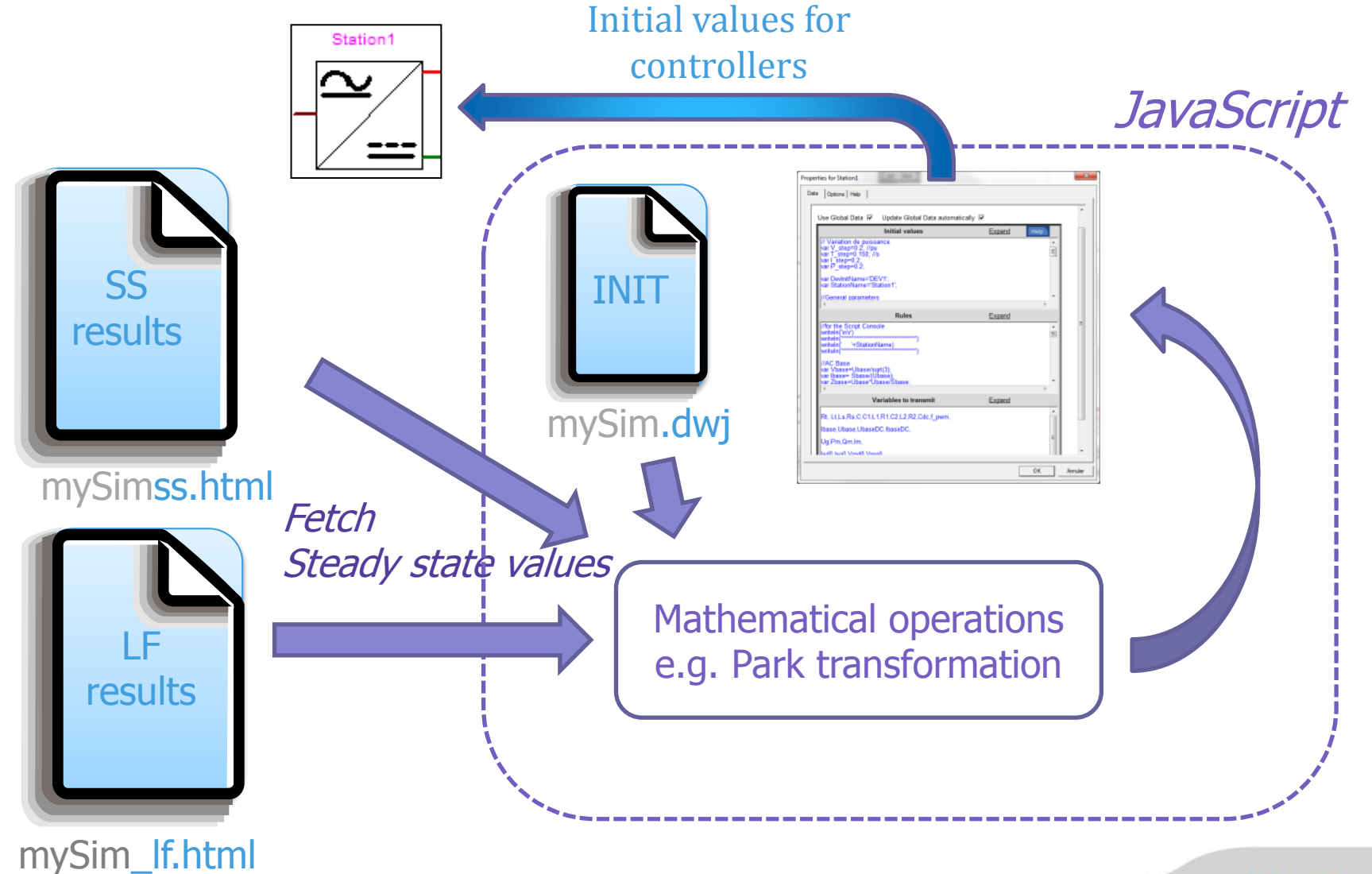

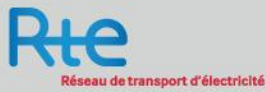

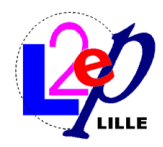

#### Starting simulation

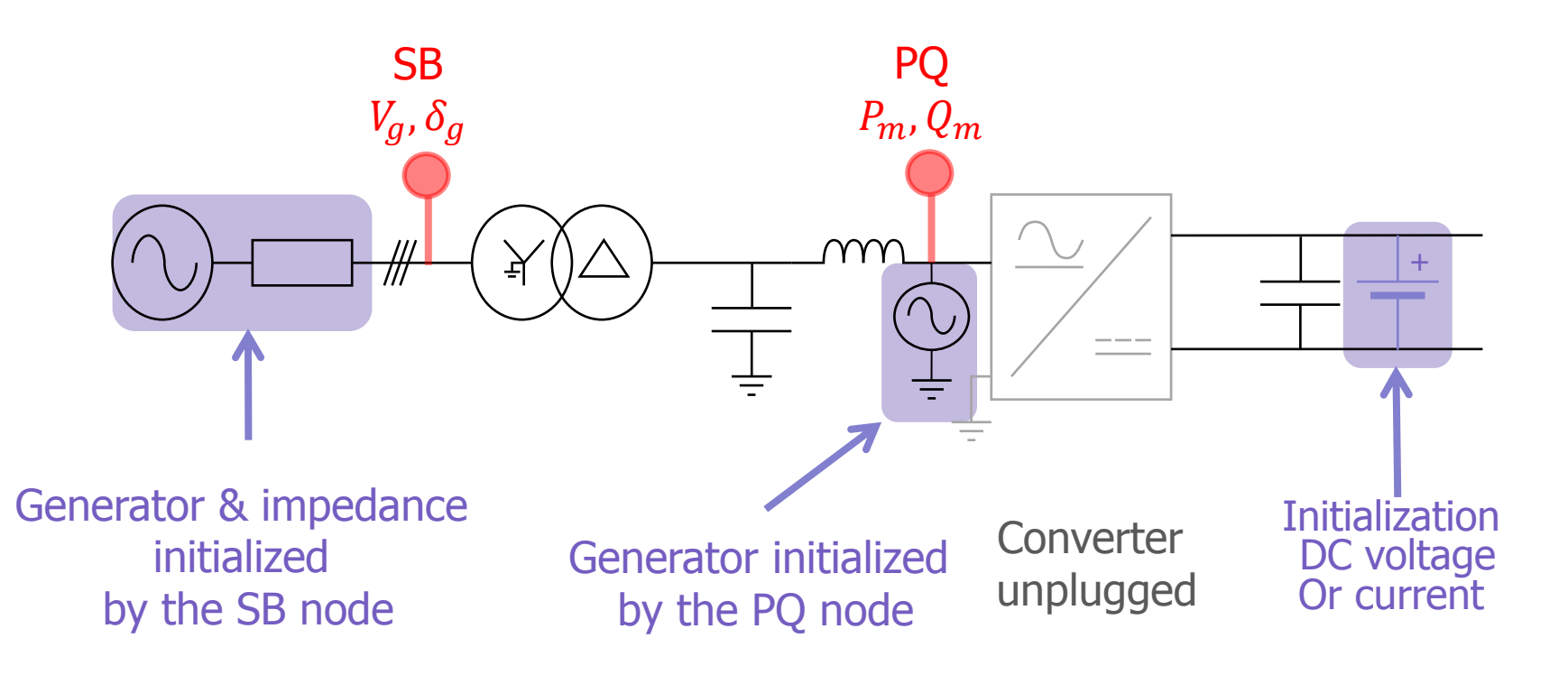

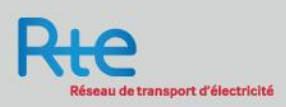

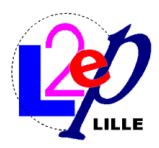

## Transition initialization/simulation

t=0 (steady state solution)

Converter unplugged

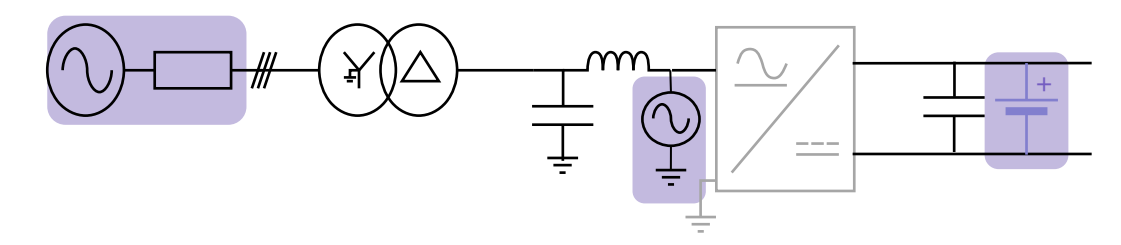

 $t>0$ 

Converter plugged

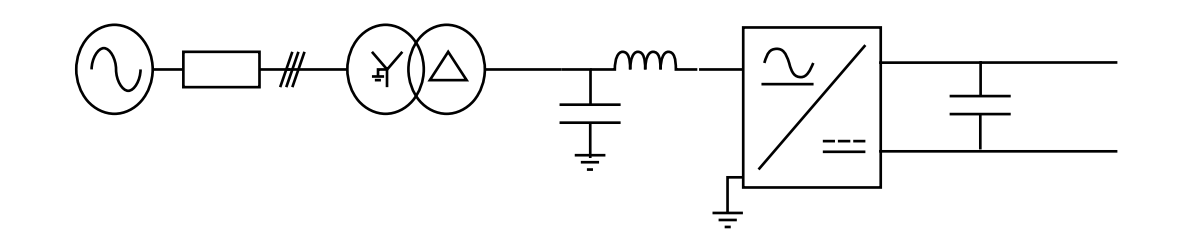

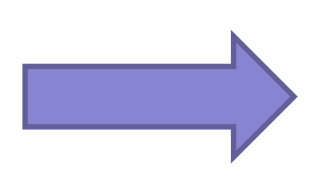

- Ideal switches are used between 2 configurations
- Change before the first calculation step

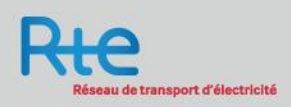

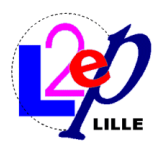

## Initialisation methodology on AC/DC Simulation

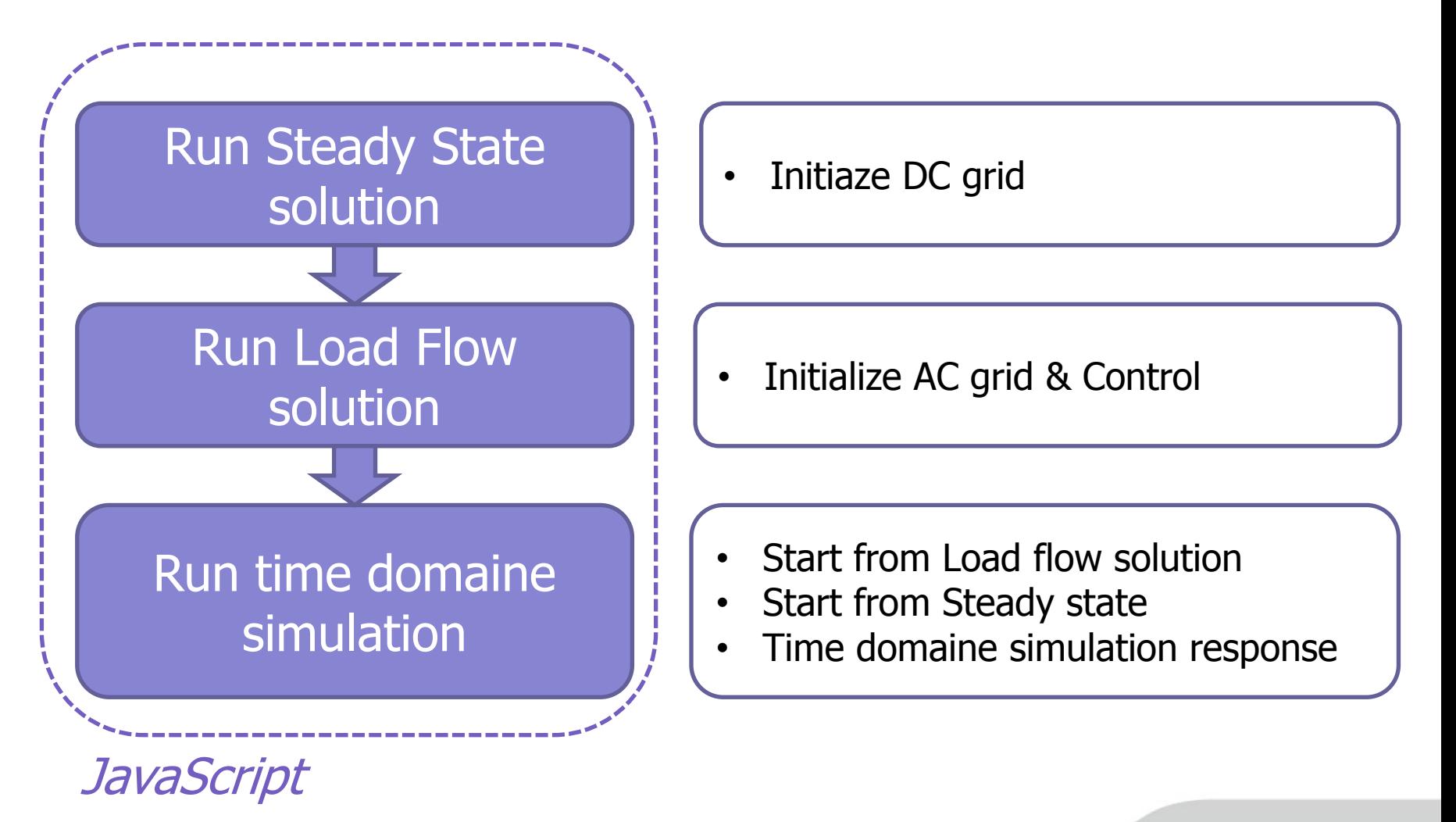

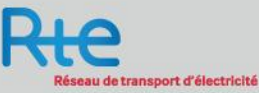

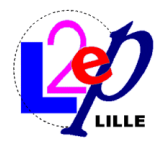

#### **Results**

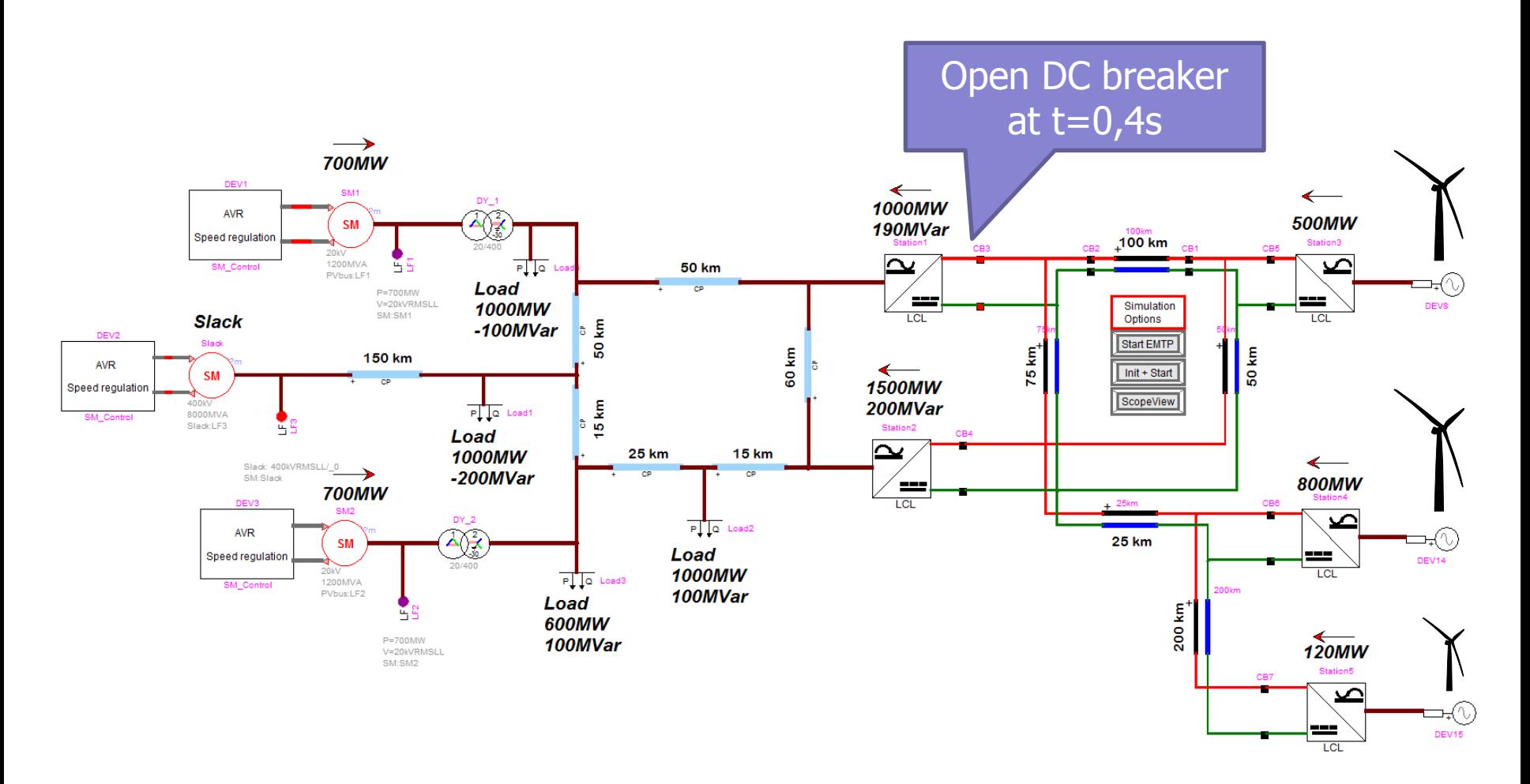

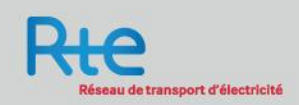

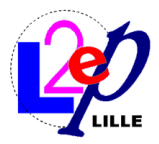

#### DC currents and voltage

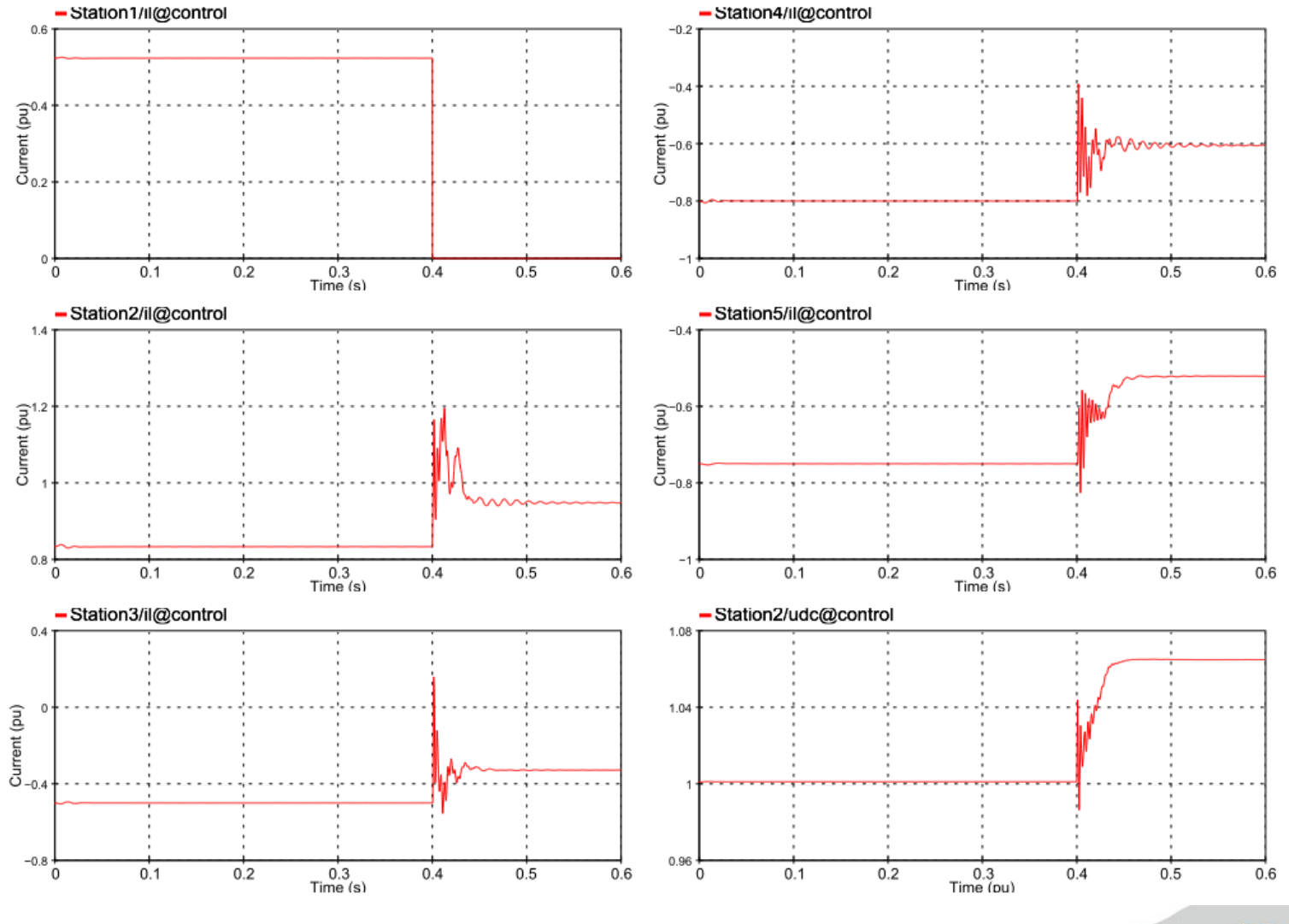

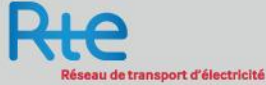

26 Pierre RAULT / EMTP User group / RTE - April 3rd 2012

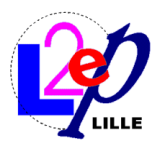

Réseau de transport d'électricité

#### Results (Power)

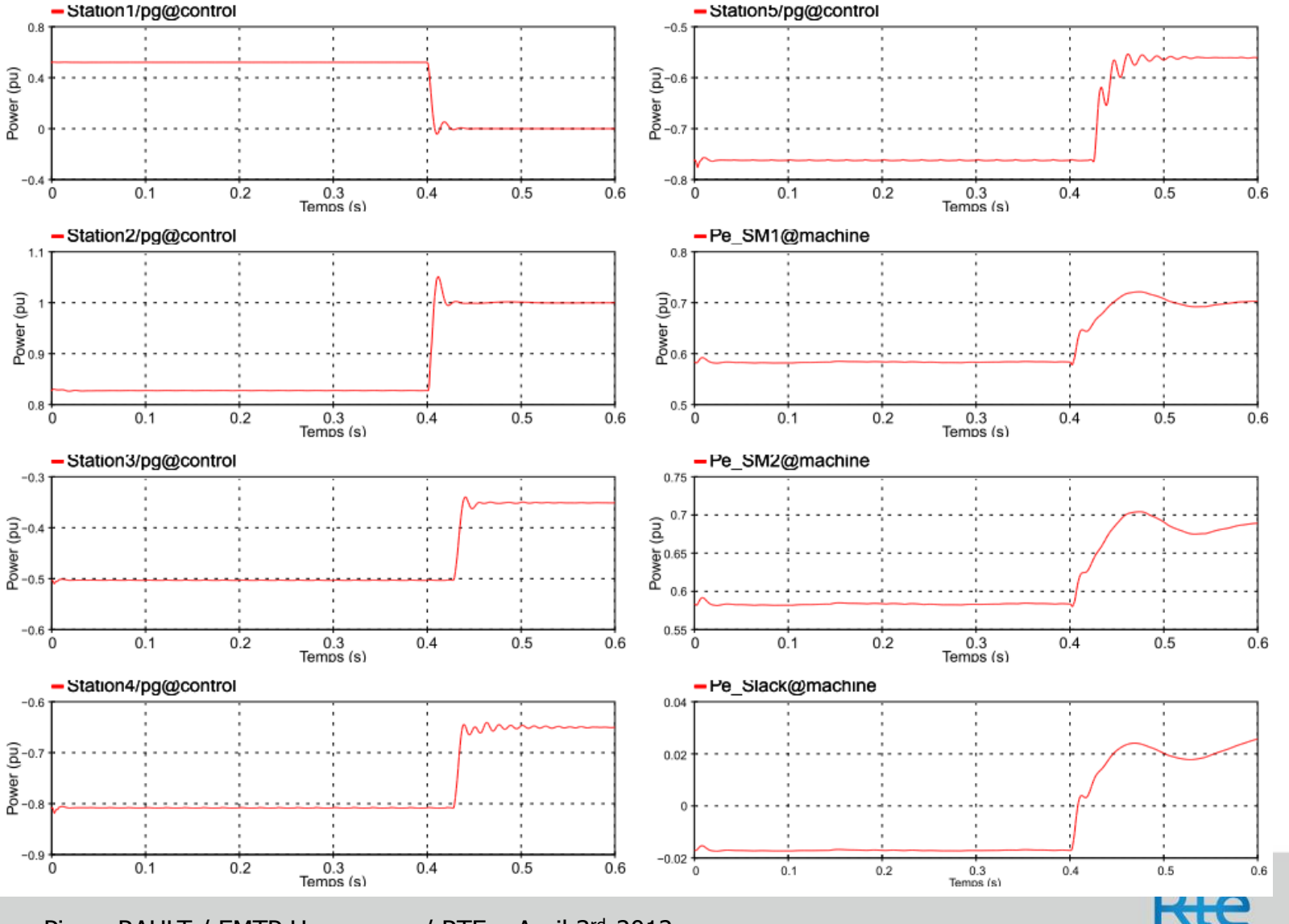

27 Pierre RAULT / EMTP User group / RTE - April 3rd 2012

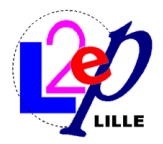

#### Results (AC voltage)

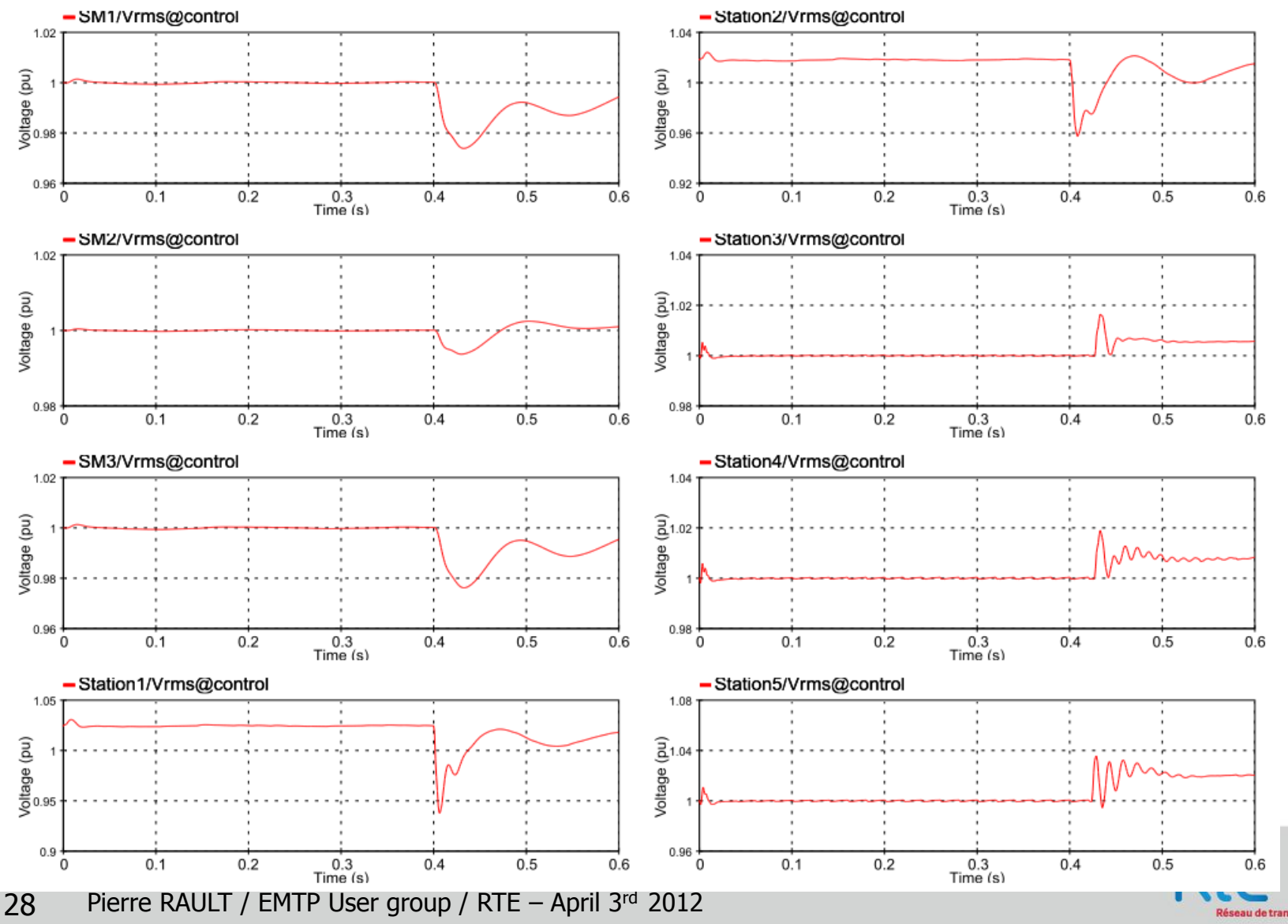

Réseau de transport d'électricité

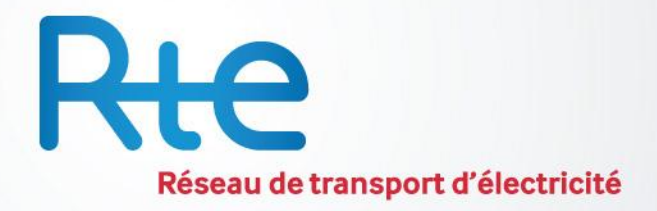

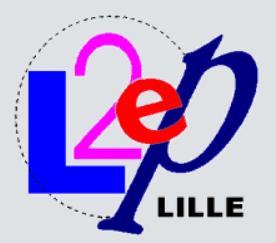

# Thank you for your attention!